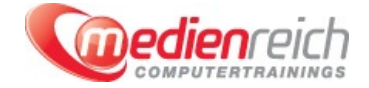

# **Adobe Animate - Für Designer:innen**

# **Kompakt-Intensiv-Training**

Auf vielen Webseiten und Internetauftritten werden animierte Grafiken und Objekte eingesetzt. Da die Animation per Flash nicht auf allen InternetgerĤten unterstÄ<sup>1</sup>/4tzt wird, bietet Adobe mit der Software Adobe Animate CC die MĶglichkeit, per CSS3, HTML5 oder JavaScript solche Objekte zu erstellen und zu bearbeiten. In unserem Kurs Adobe Animate CC - Fļr Designer erfahren Sie alles Wichtige und Wissenswerte, was Sie hierfļr benĶtigen.

Im ersten Teil der Schulung gehen wir detailliert auf die Flash-Problematik ein und geben Ihnen einen Ĝberblick zu HTML5, CSS3 und JavaScript. Im nĤchsten Schritt vermitteln wir Ihnen den Einstieg in die Animate Software und erklĤren, was Sie mit Adobe Animate CC alles erstellen kĶnnen. Sie lernen die ProgrammoberflĤche kennen und sind anschlieÄŸend in der Lage, die Voreinstellungen und Eigenschaften von Elementen richtig zu wĤhlen.

Per Nutzung der Adobe Animate CC-MenÃ1/4s und Verwendung der Animate CC-Schnittstelle planen Sie eigene Animationen. Sie arbeiten dabei mit Texten, Webfonts und Grafiken und fÄ1/4gen Symbole und Bibliotheken ein. In diesem Zusammenhang sind auch die Importfunktionen sowie Transformationen und Übergänge ein wichtiges Thema. Weiterer Schwerpunkt im Adobe Animate Kurs ist die konsistente Darstellung Ihrer Objekte in allen gängigen Browsern. Dazu zeigen wir Ihnen, wie Sie die Vorschau im Browser sinnvoll verwenden, bevor Sie Ihr Projekt verĶffentlichen.

WĤhrend des Kurses kĶnnen Sie in zahlreichen praktischen Äœbungen das Erlernte selbst anwenden. Dabei helfen Ihnen zahlreiche Tipps und Tricks sowie das fundierte Fachwissen des Kursleiters weiter. Nach dem Besuch des Adobe Animate Kurses sind Sie in der Lage, eigene animierte Objekte fÄ1/4r Ihre Zwecke professionell zu erstellen und zu publizieren.

# **Kursinhalte**

### **Adobe Animate - Für Designer**

- > Der Einstieg Adobe Animate
- Den Animate-Workflow verstehen
- Was kann man mit Animate erstellen?
- > ProgrammoberflĤche
- **> B**Ä1/4hne, Voreinstellungen und Eigenschaften von Elementen
- > HTML5, CSS3 und JavaScript im Äœberblick
- Animate-Animationen planen
- Animate-Animationen und Dreamweaver implementieren
- **> Benutzung der Animate-Schnittstelle**
- > Äœbersicht der Animate-MenÄ1/4S
- > Arbeiten mit Text, Webfonts
- Verwendung von SVG Grafiken
- Zeichnen von Elementen, Webgrafiken ь
- **Bibliotheken und Symbole**
- Erstellen von einfachen Formen mit div-Tags und CSS
- Identifizieren von animierten Objekten

Animate-Timeline benutzen, Besonderheiten

- > Importfunktion von Animate
- Manuelle Animationen
- > Transformationen und ĜbergĤnge
- Verschachtelte Animationen
- Das Nesting Konzept
- Automatische Animationen
- Animationen am Pfad
- Verwenden mehrerer Schichten
- Einfache Scripte, Events
- > VerĶffentlichen fÄ1/4r verschiedene Projekte
- **Konsistenz in allen Browsern**
- х Ablagestruktur im Dateisystem
- Vorschau im Browser Ь
- Äœbersicht der Events: Maus, Touch und jQuery Mobile
- Platzierung der Animate-Inhalte auf der Website
- > Tipps und Tricks

### **Vorraussetzungen**

Grundlagenkenntnisse in Gestaltung

#### **Empfehlung:**

Ohne HTML und Flash Kenntnisse: 3 Tage Mit Grundkenntnissen HTML/CSS: 2 Tage Mit Grundkenntnissen HTML und Flash oder After Effects: 1 Tag

# **Unterrichtszeit**

**(8 x 45 Minuten)** jeweils von 09.30 Uhr - 17.00 Uhr

## **Öffentliches Training**

Das **öffentliche Training** ist eine **Standardschulung** in den medienreich-SchulungsrĤumen mit Ķffentlichem Teilnehmerkreis und den Inhalten aus unserem Trainingsprogramm.

#### **Preise**

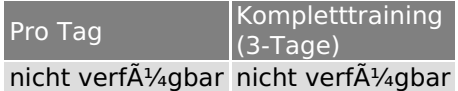

Alle Preis verstehen sich pro Teilnehmer(in).

#### **Inklusive**

Mittagessen, GetrĤnke, Trainingsunterlagen, medienreich-Zertifikat

Bei gleichzeitiger Anmeldung von

- **2-3 Personen** erhalten Sie **5% Rabatt**,
- **4-6 Personen** erhalten Sie **10% Rabatt**
- **7 Personen und mehr** erhalten Sie **15% Rabatt**.

#### **Individuelles Inhouse Training**

Das *individuelle Inhouse Training* findet in Ihren RĤumlichkeiten statt.

#### **Ihre Vorteile auf einen Blick:**

- Wir kommen zu Ihnen
- > Sie bestimmen Ihren Wunschtermin
- > Individuell abstimmbare Trainingsschwerpunkte aus unserer Trainingsbeschreibung
- > Individuelle Betreuung durch den Trainer
- > Sie sparen sich eventuelle Anfahrtswege u. Äœbernachtungskosten

#### **Tagespreise**

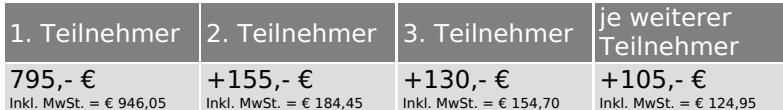

Bei den Preisen handelt es sich um Tagespreise (8 x 45 Minuten) zzgl. eventuell anfallender Spesen. Details entnehmen Sie bitte dem verbindlichen Angebot unser Berater- / innen.

#### **Inklusive**

Trainingsunterlagen, medienreich-Zertifikat

#### **Individuelles Firmen Training**

**Individuelles Firmen Training** f $\tilde{A}$ 1/4r Sie oder Ihre Mitarbeiter in den Schulungsr $\tilde{A}$ zumen von medienreich.

#### **Ihre Vorteile auf einen Blick:**

- > Individuelle Betreuung durch den Trainer
- > Training in unseren modernen SchulungsrĤumen
- > Sie bestimmen Ihren Wunschtermin
- Individuell abstimmbare Trainingsschwerpunkte aus unserer Trainingsbeschreibung

#### **Tagespreise**

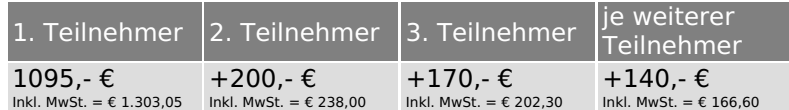

Bei den Preisen handelt es sich um Tagespreise (8 x 45 Minuten).

#### **Inklusive**

Mittagessen, GetrĤnke, Trainingsunterlagen, medienreich-Zertifikat

Ausdruck erstellt am 11.05.2024

medienreich Training GmbH HermannstraÄŸe 3 33602 Bielefeld Tel: +49 (0) 521 - 968774-0 Fax: +49 (0) 521 - 968774-90

BÃ1/4rozeiten: Mo. - Fr. 8:30 Uhr - 16:30 Uhr

GeschĤftsfÄ1/4hrer: Frank Schmittat UST-ID: DE308555942 Gerichtsstand: Bielefeld Amtsgericht: Bielefeld, HRB 42330